# Path Delay

Copyright (c) 2011-2016 Young W. Lim.

 Permission is granted to copy, distribute and/or modify this document under the terms of the GNU Free Documentation License, Version 1.2 or any later version published by the Free Software Foundation; with no Invariant Sections, no Front-Cover Texts, and no Back-Cover Texts. A copy of the license is included in the section entitled "GNU Free Documentation License".

Please send corrections (or suggestions) to [youngwlim@hotmail.com](mailto:youngwlim@hotmail.com).

This document was produced by using OpenOffice and Octave.

#### Path Delay

Max-Path Min-Path Critical Path Timing Check False Path Multi-Cycle Path

#### Max Path / Min Path

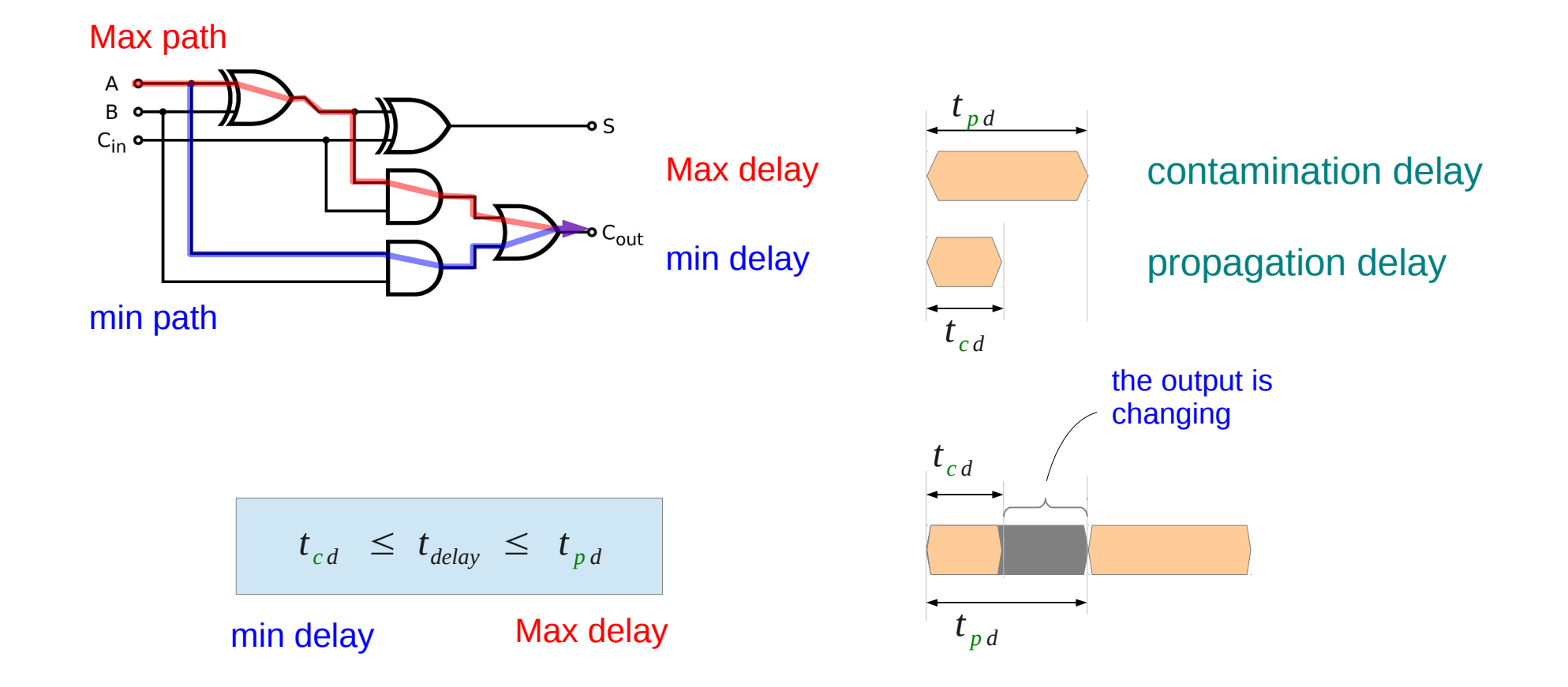

## Rise / Fall Times

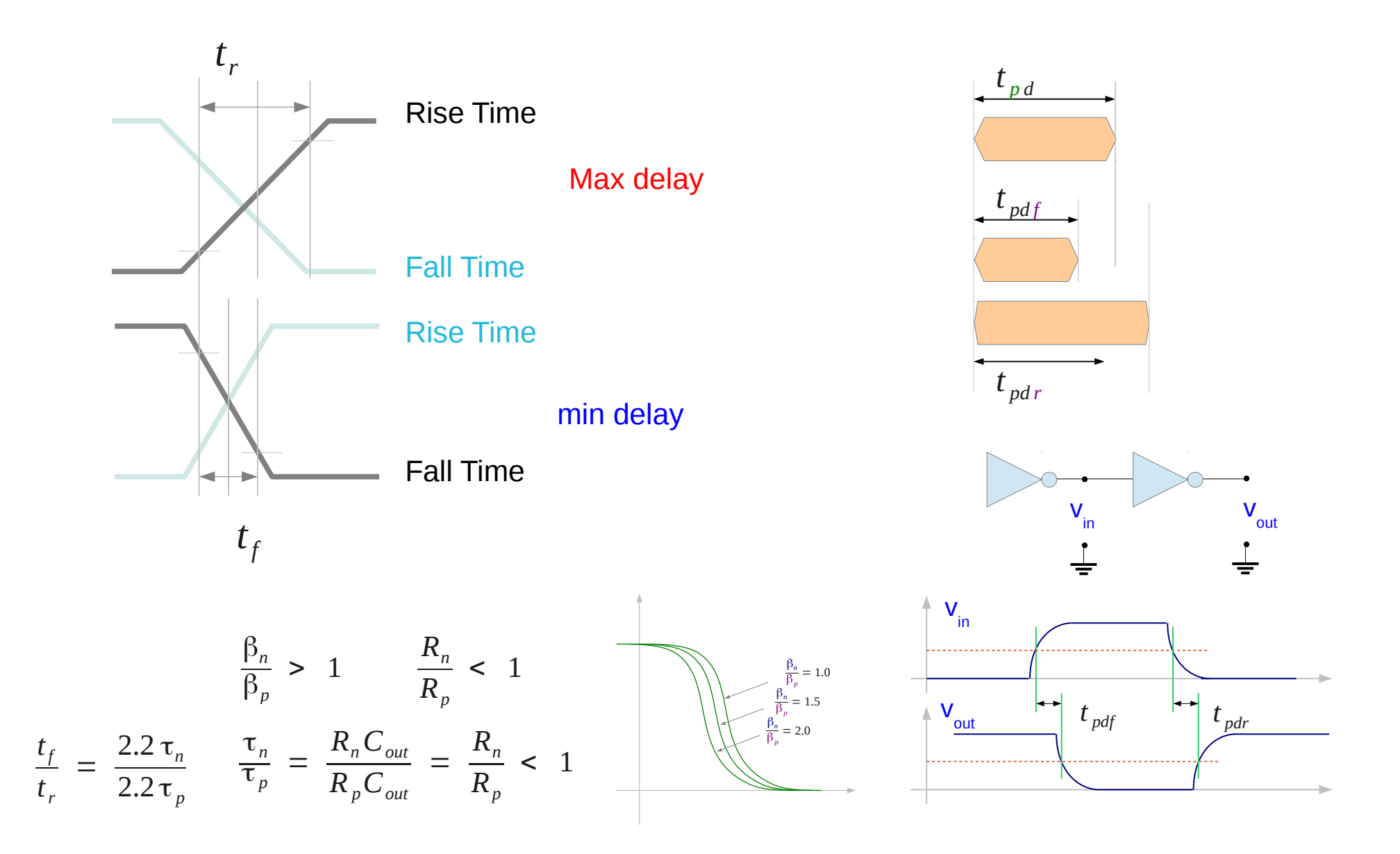

Path Delay (4D) 5

Young Won Lim 3/25/16

### PVT Variation

Process Voltage

**Temperature** 

High temperature Max delay Low temperature min delay

#### FF Output Delay

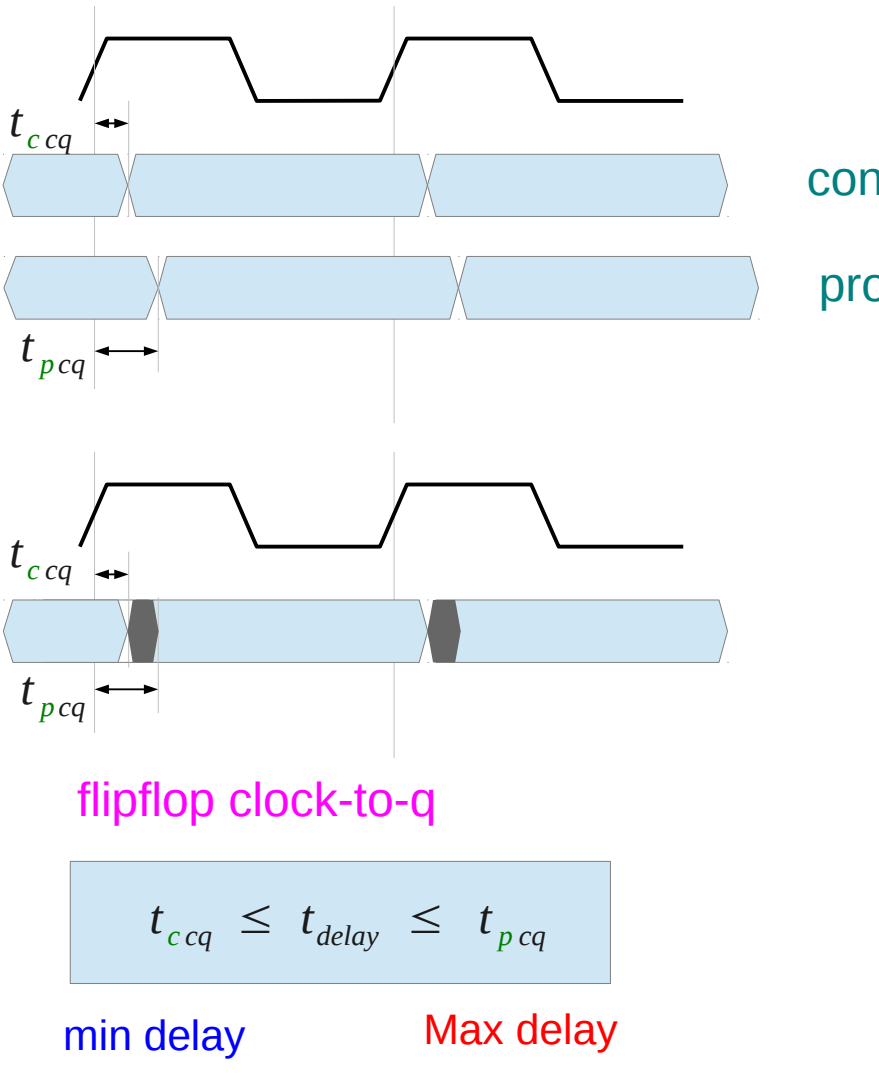

contamination delay

propagation delay

Path Delay (4D) 7

## Path Delay

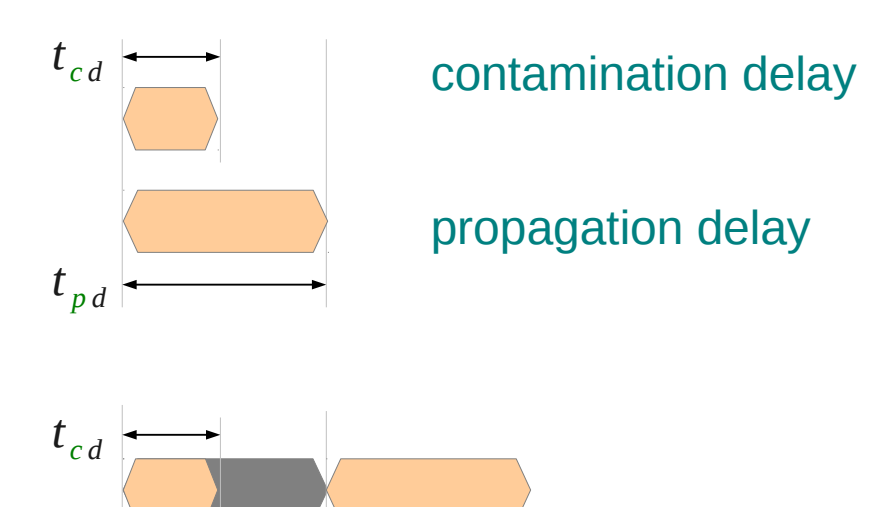

combinational logic delay

$$
t_{cd} \leq t_{delay} \leq t_{pd}
$$
  
min delay \tMax delay

Path Delay (4D) 8

*t p d*

Young Won Lim 3/25/16

#### Reg-to-Reg Delay (1)

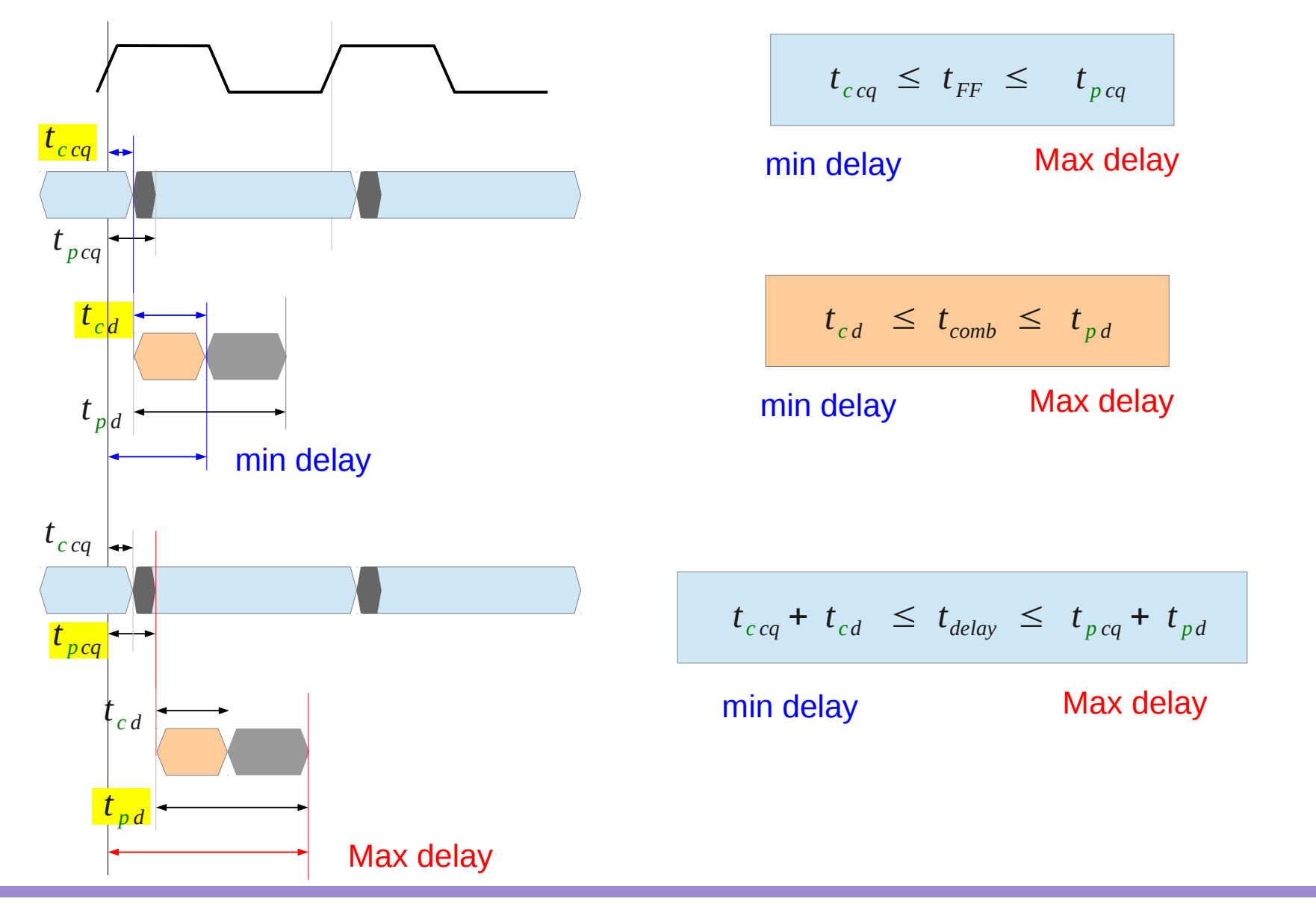

Path Delay (4D) 9

#### Reg-to-Reg Delay (2)

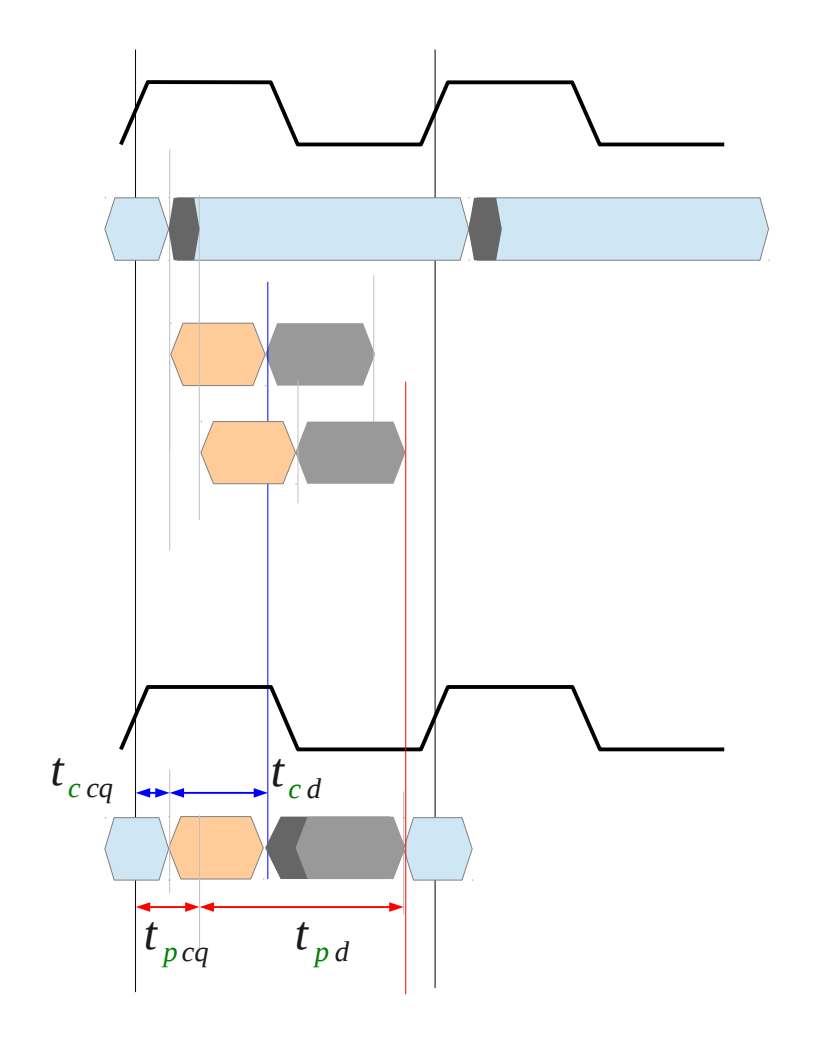

$$
t_{cq} \leq t_{FF} \leq t_{pcq}
$$
\nmin delay

\nMax delay

\n
$$
t_{cd} \leq t_{comb} \leq t_{pd}
$$
\nmin delay

\nMax delay

\n
$$
t_{cq} + t_{cd} \leq t_{delay} \leq t_{pcq} + t_{pd}
$$
\nmin delay

\nMax delay

\nMax delay

## Setup Time / Hold Time

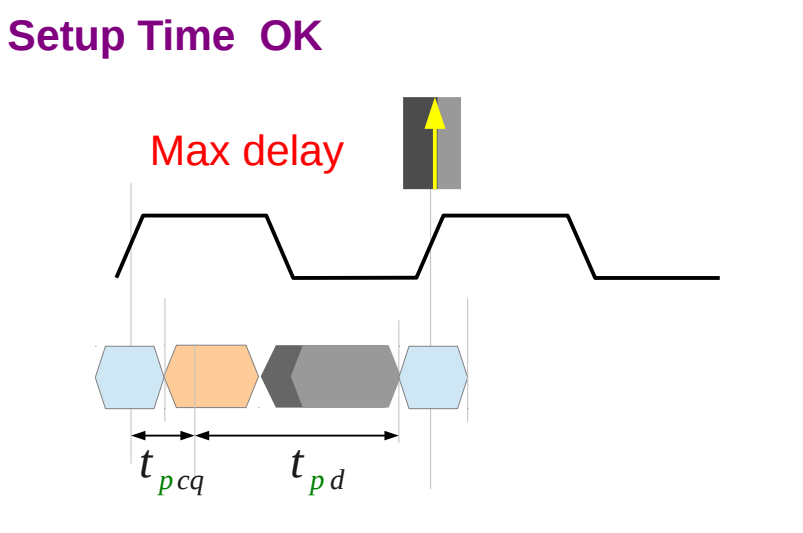

#### **Setup Time Violation**

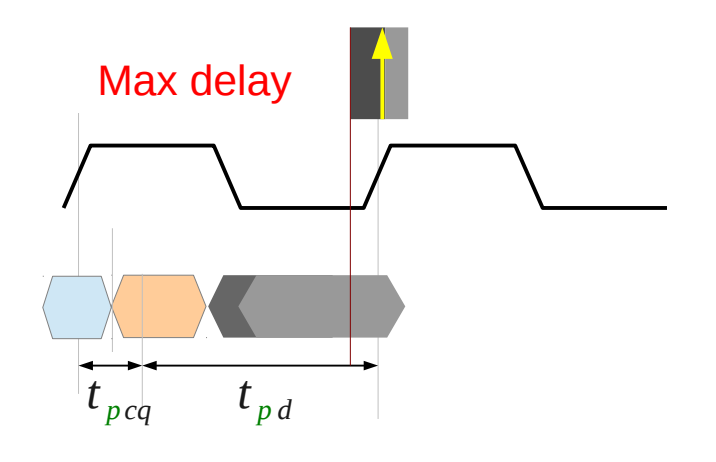

**Hold Time OK**

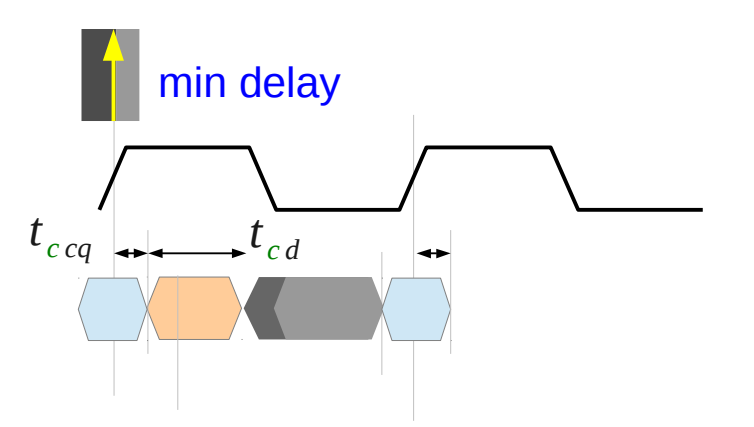

**Hold Time Violation**

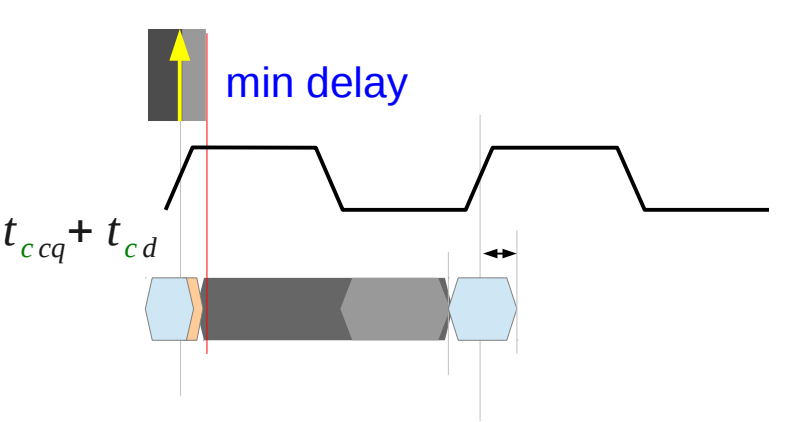

Path Delay (4D)  $11$  Young Won Lim

3/25/16

## Setup Time / Hold Time

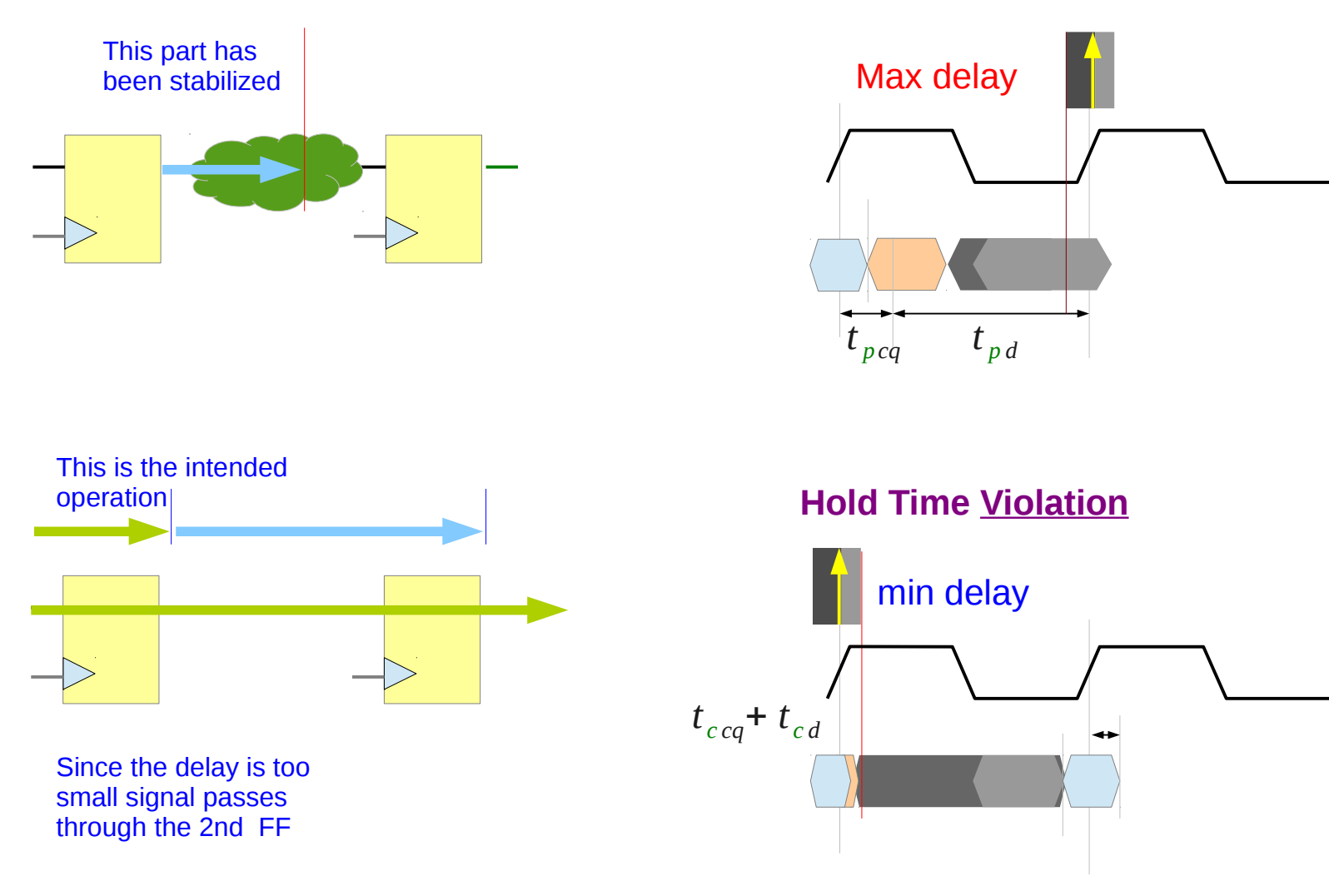

**Setup Time Violation** 

Path Delay (4D) 2<br>
2<sup>3/25/16</sup>

## Adder Simulation Waveform

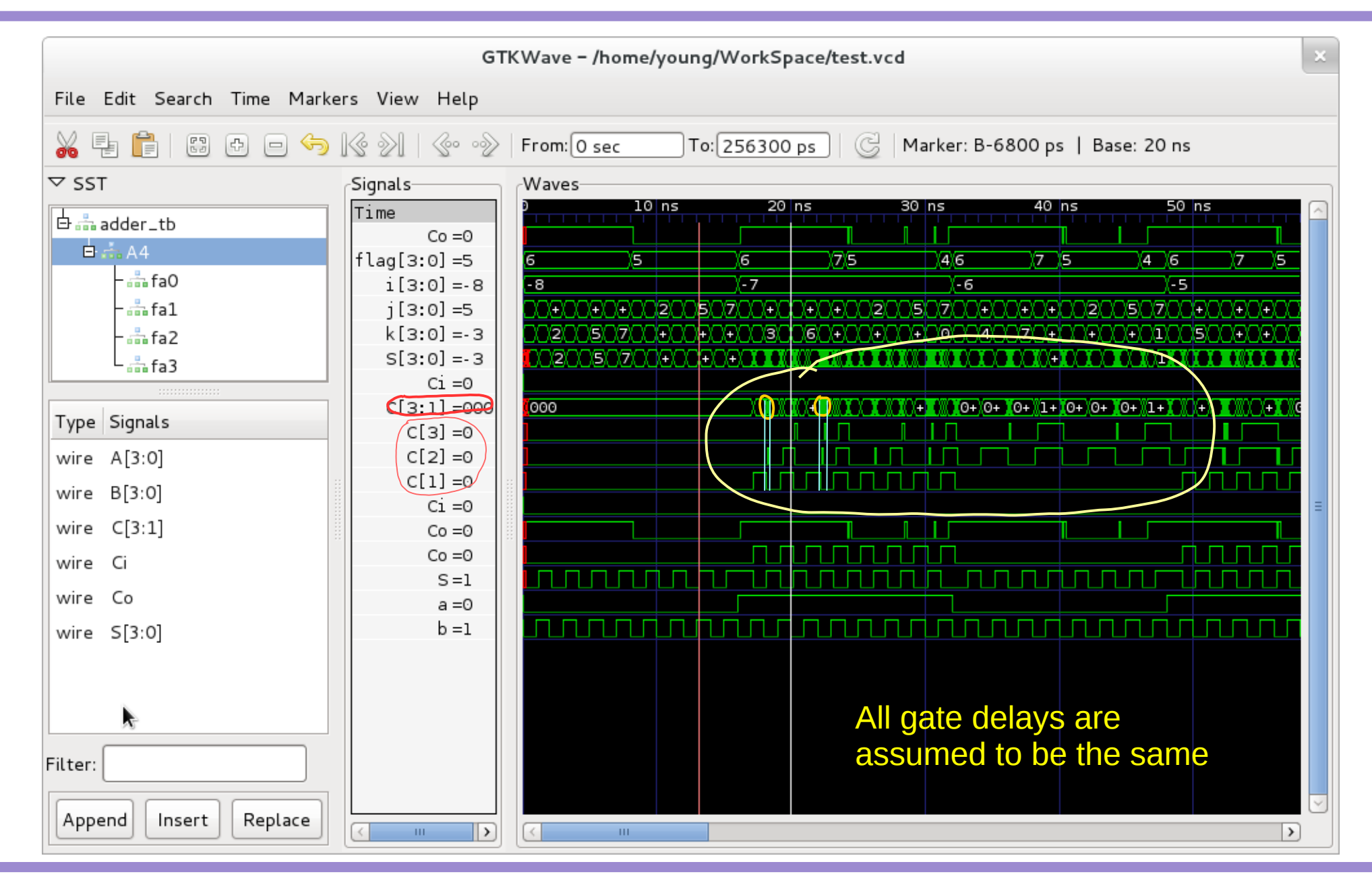

Path Delay (4D) 23 13 Young Won Lim

## **Glitches**

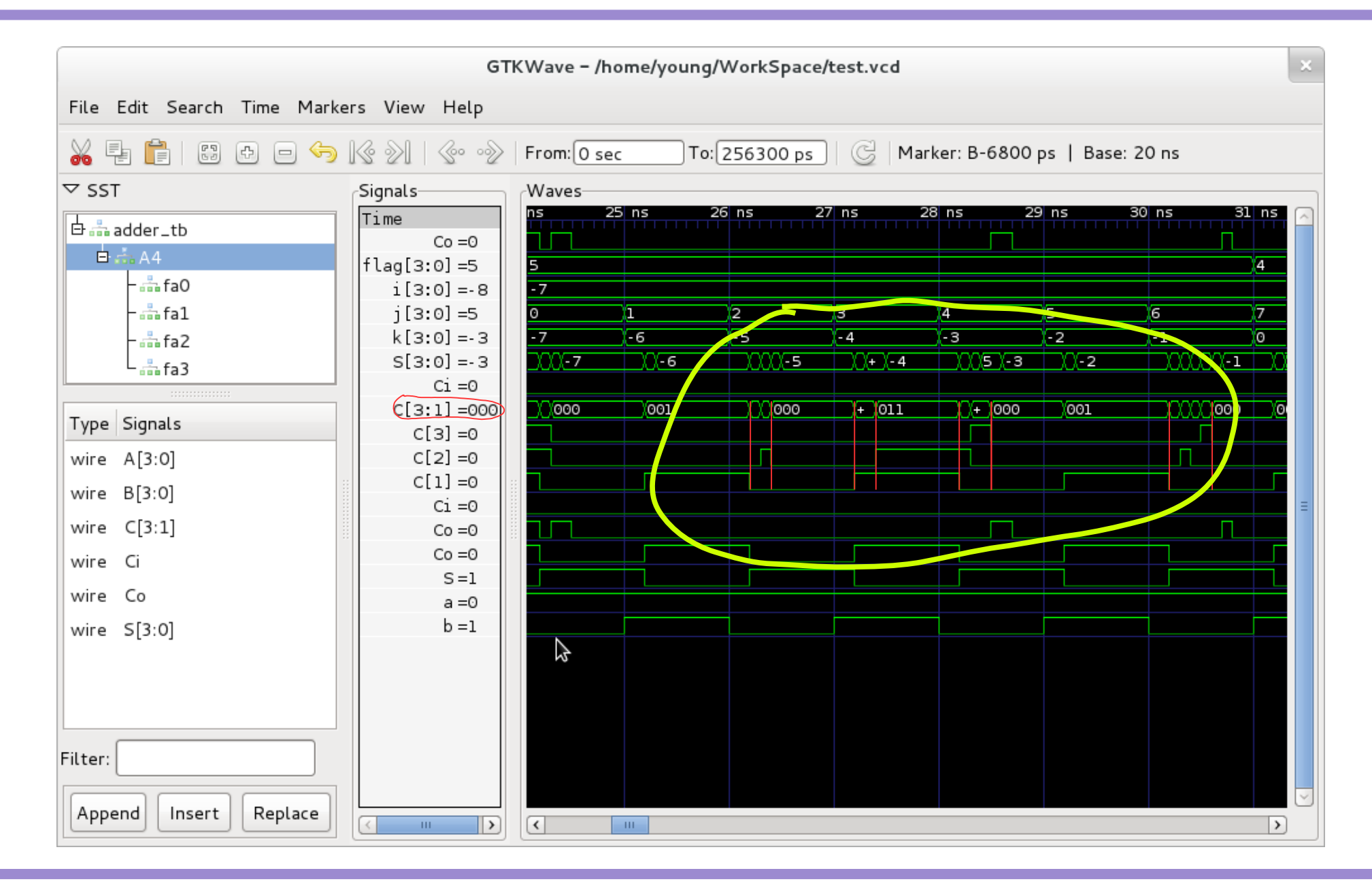

Path Delay (4D)  $14$  Young Won Lim

#### False Path

## Multi-Cycle Path

## Verilog Timing Model Examples

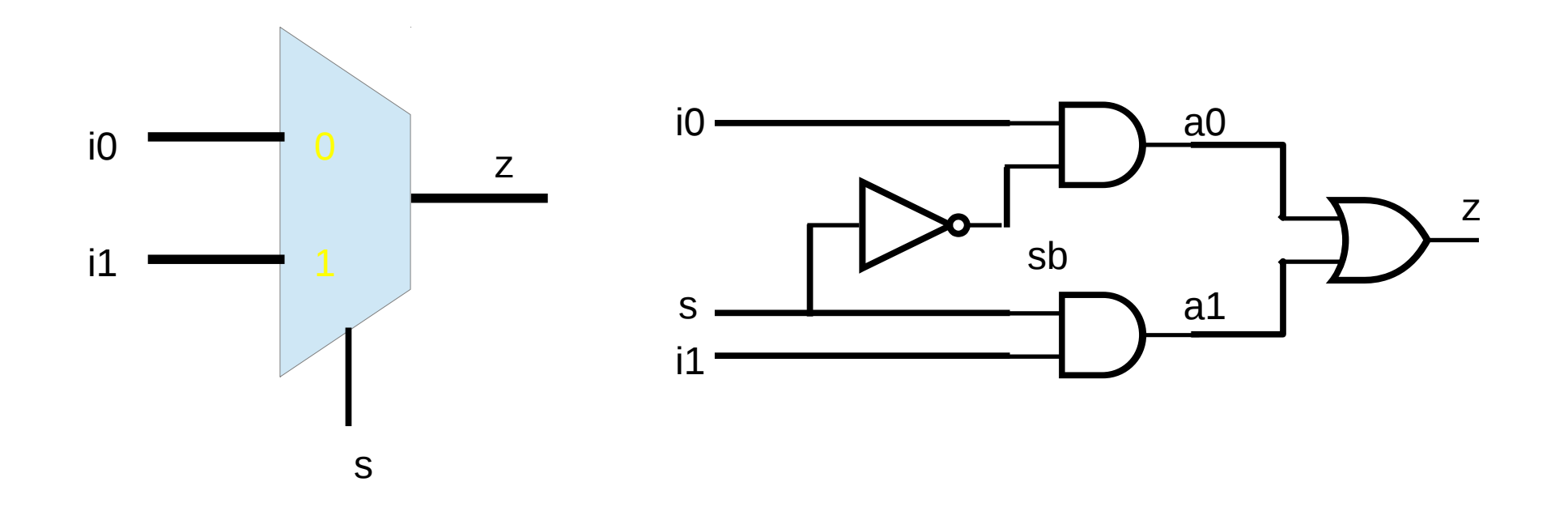

#### Gate-level Modeling

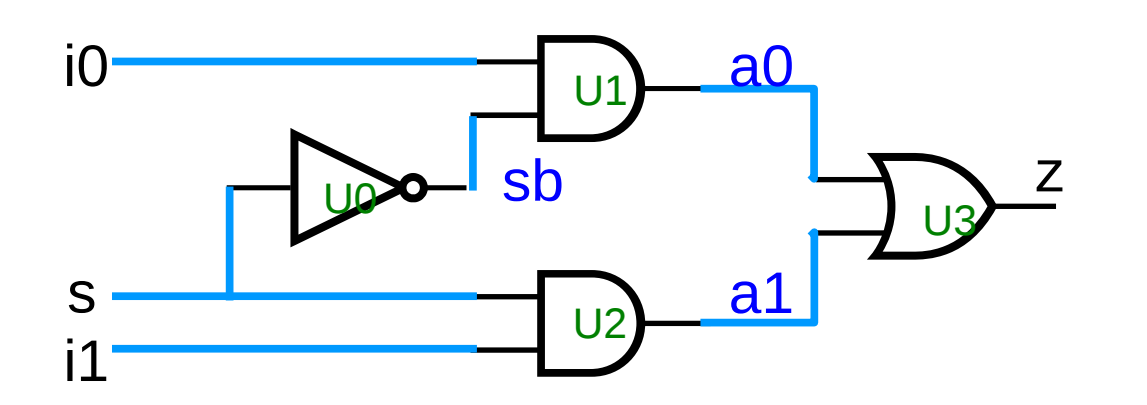

Values are **wire** continuously driven by an output of a device

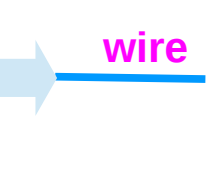

always active driving a 0, 1, x, z

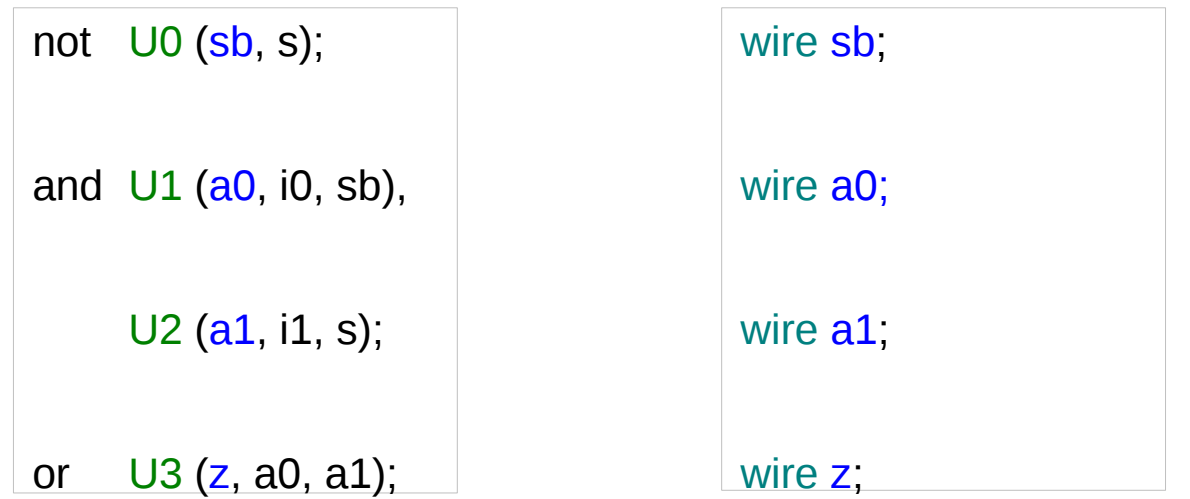

Path Delay (4D)  $18$  Young Won Lim

## Simulation with Delta Delays

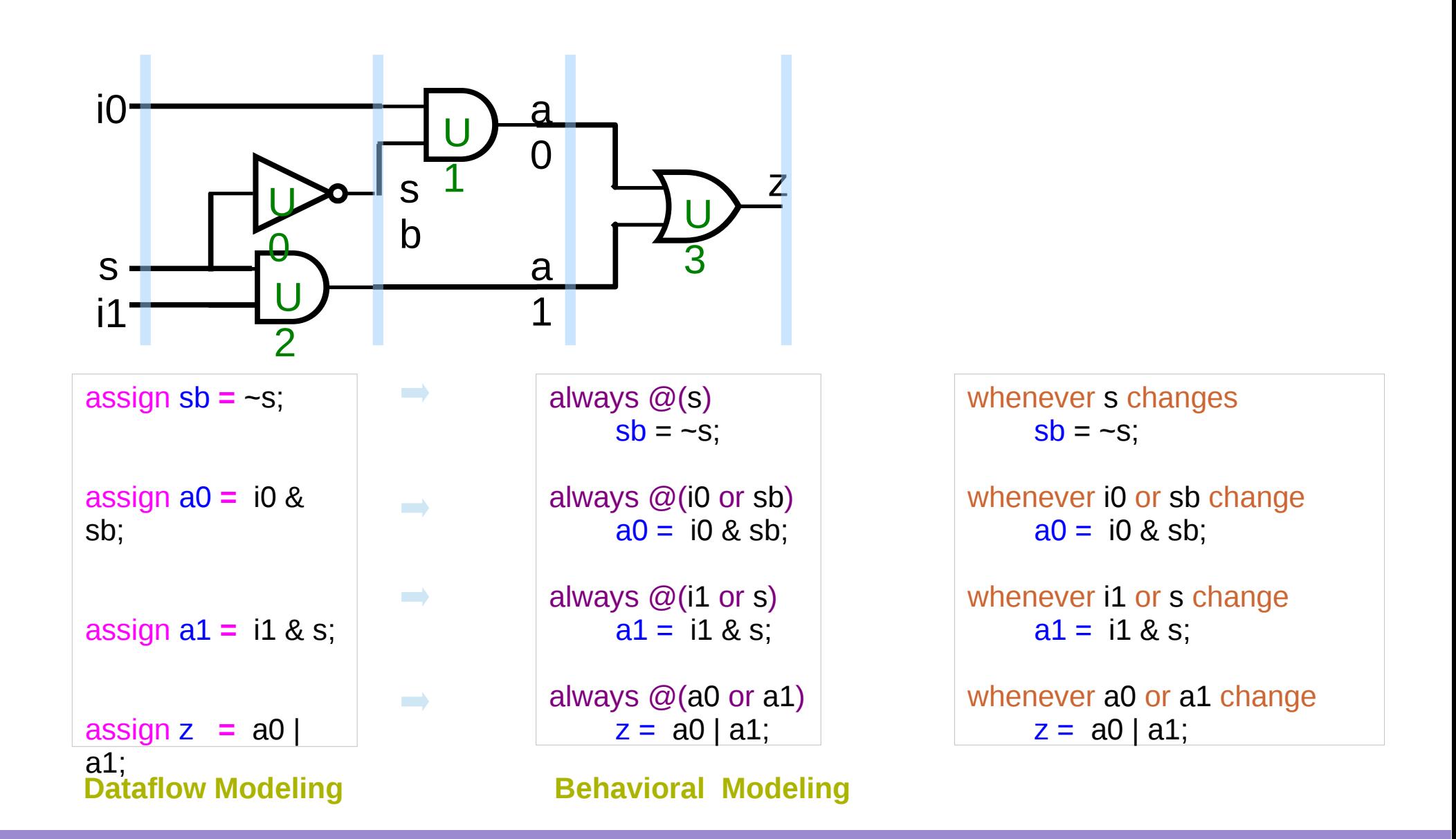

Path Delay (4D) 19 Young Won Lim

## When i0 changes

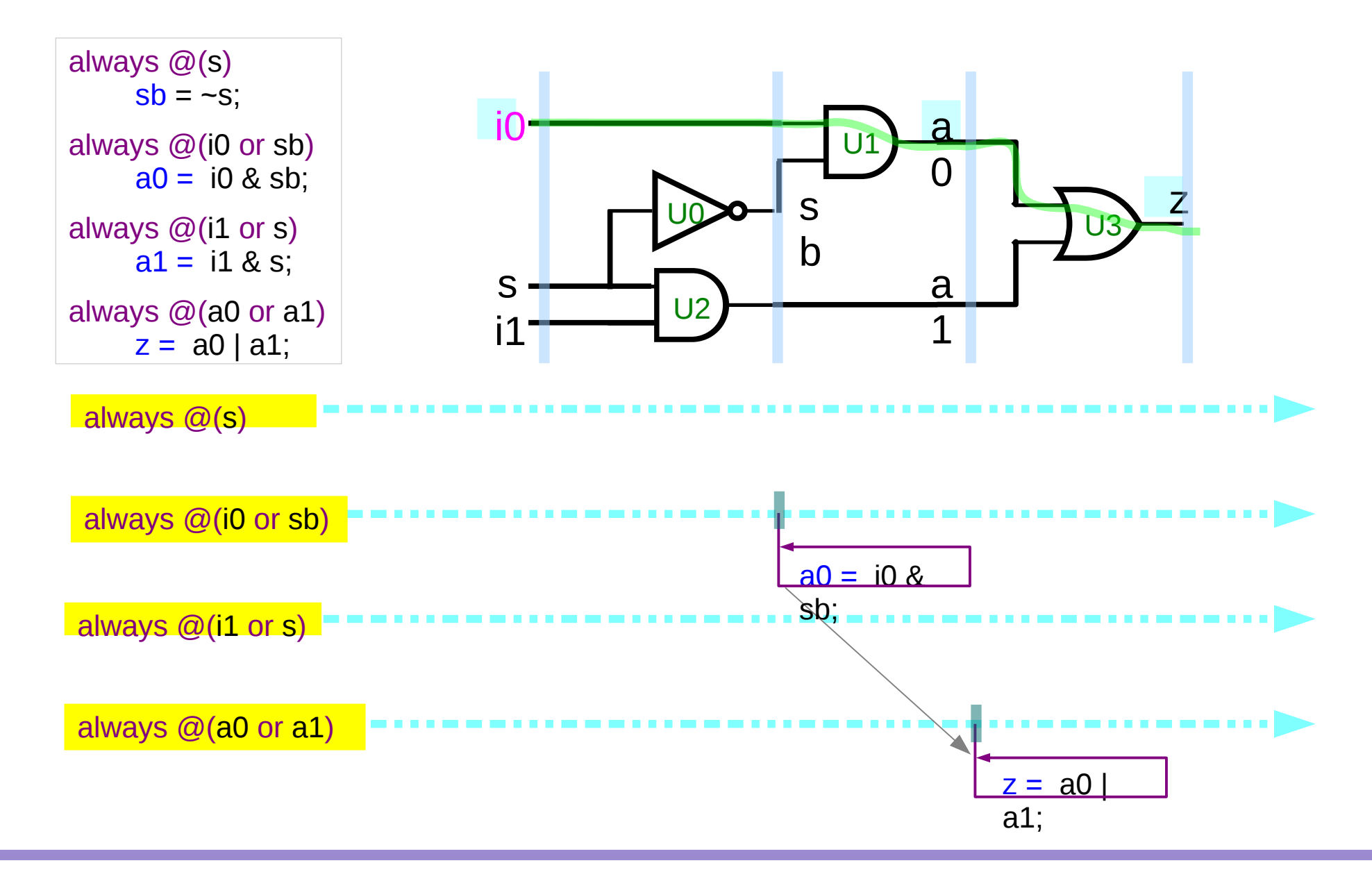

#### When s changes

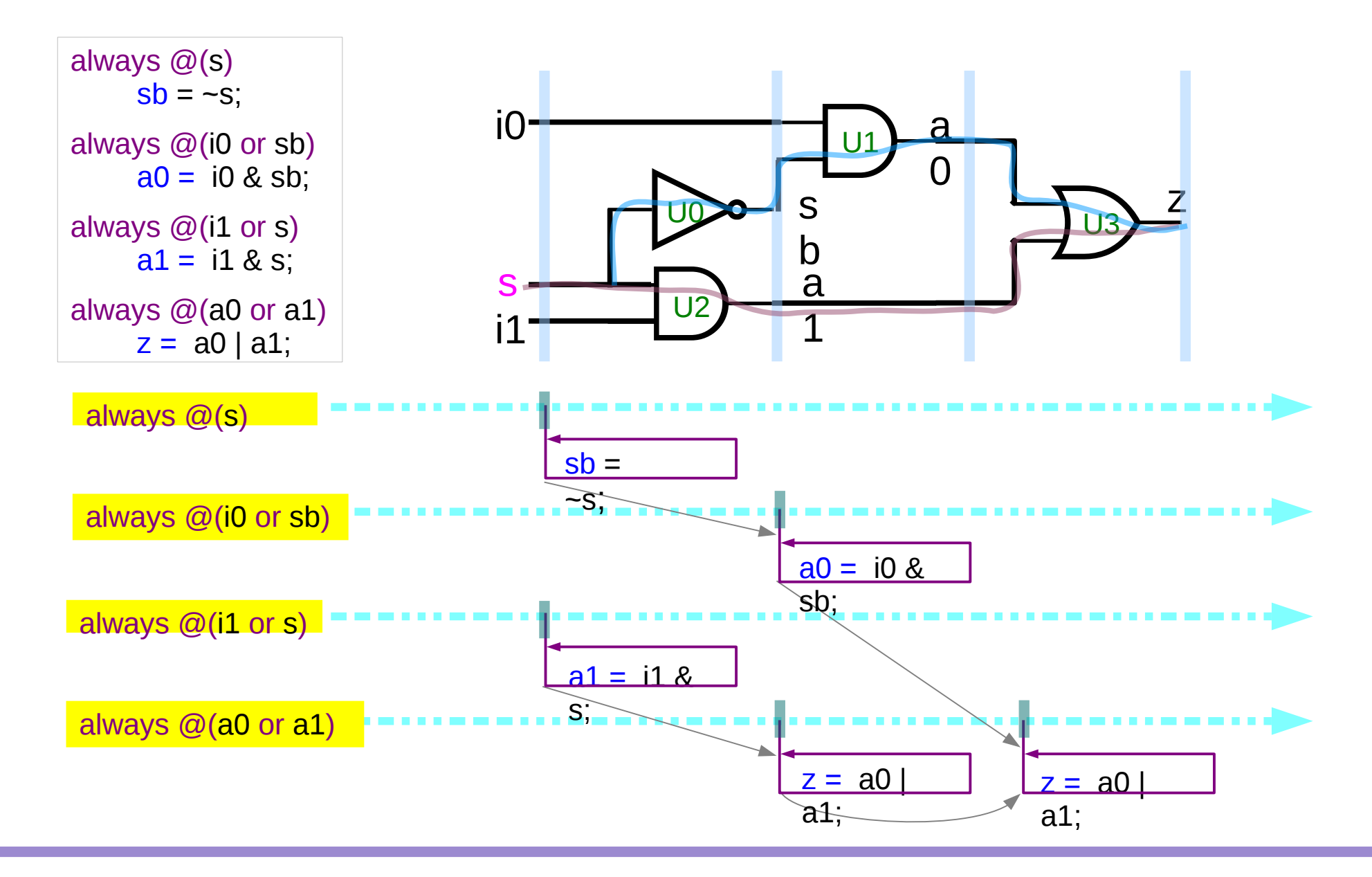

Path Delay (4D) 21 Young Won Lim

## Behavioral Modeling – Sequential

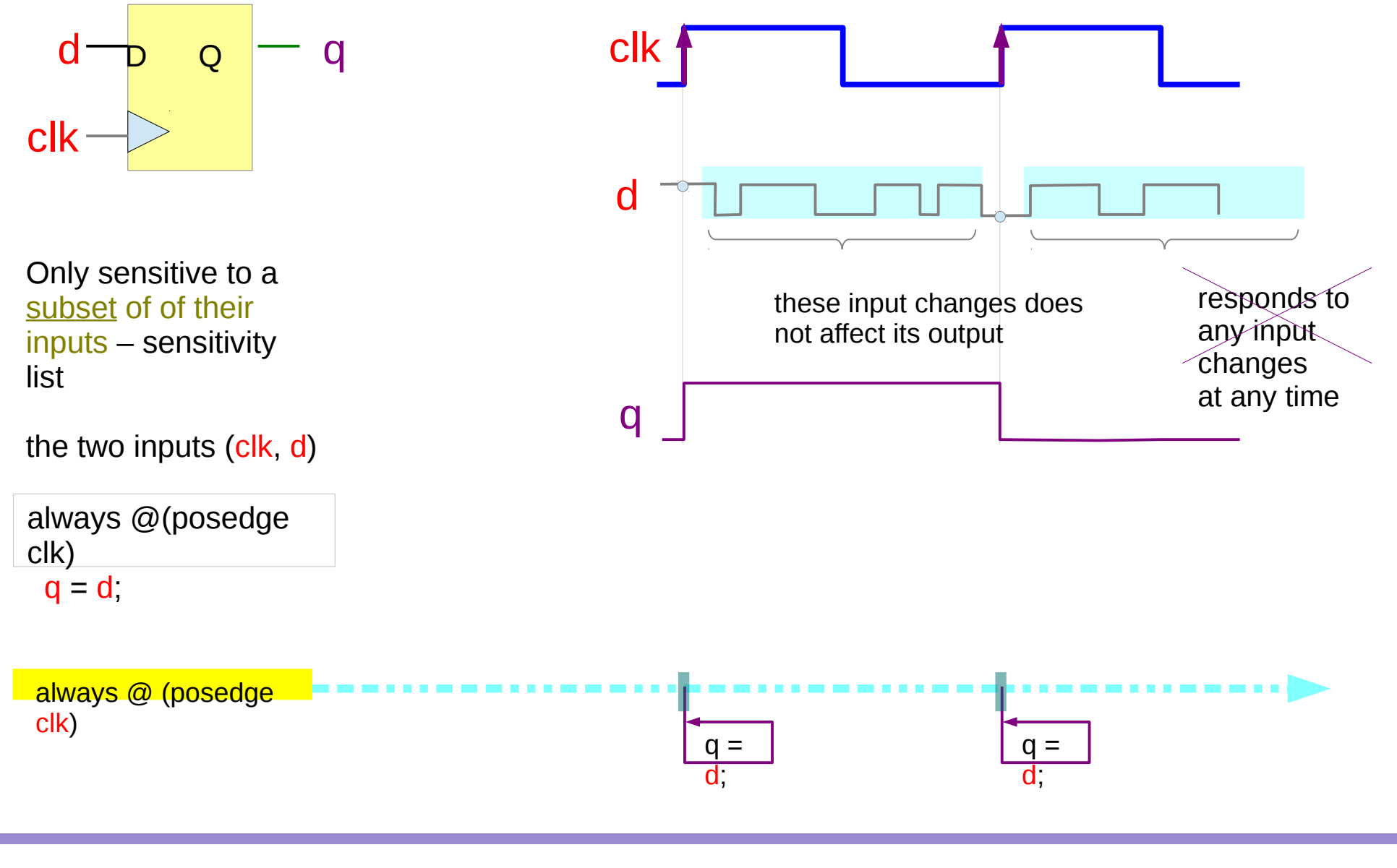

Path Delay (4D) 22 Young Won Lim

#### Parallel Processes

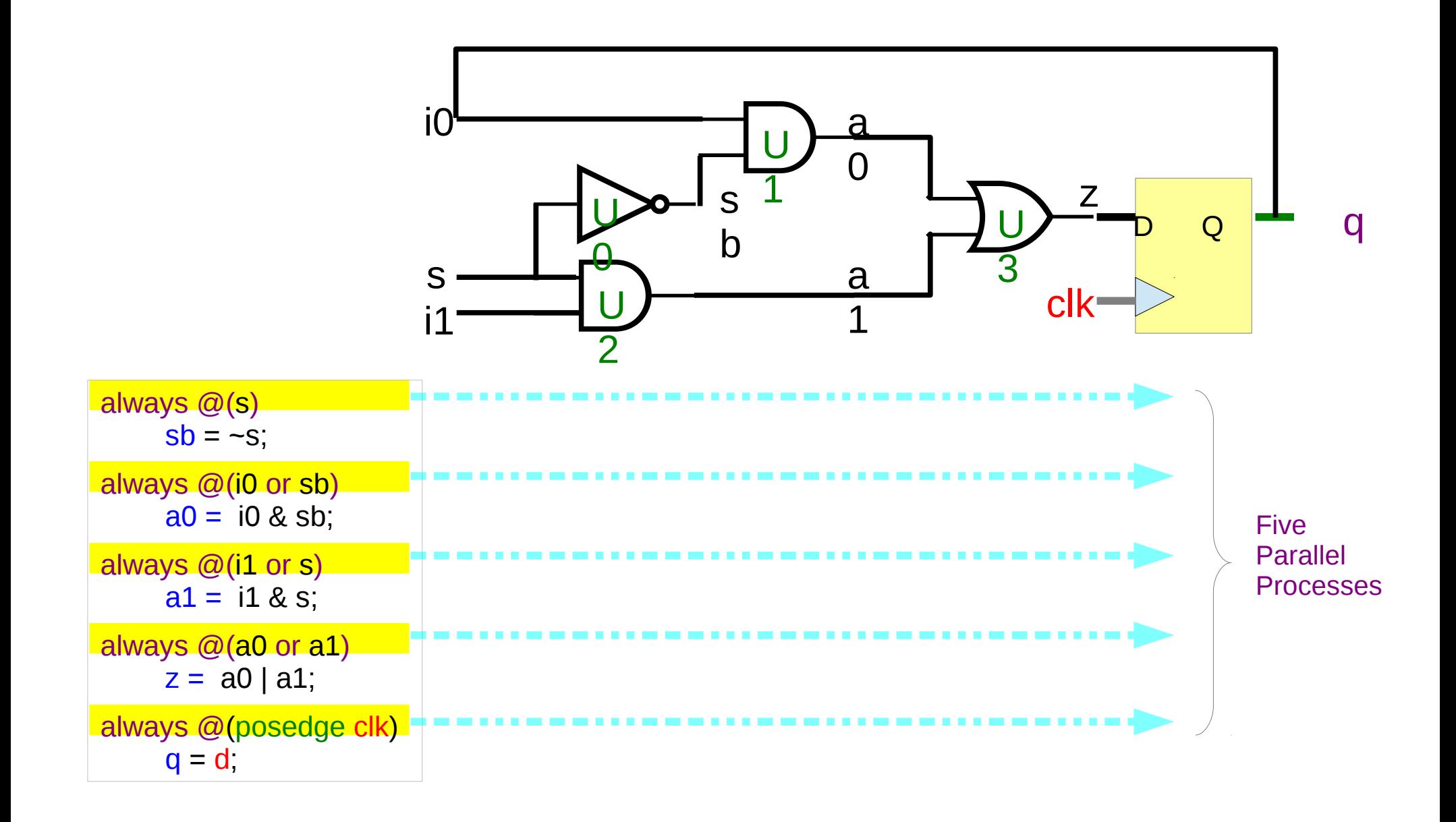

#### **References**

- [1] <http://en.wikipedia.org/>
- [2] <http://www.allaboutcircuits.com/>
- [3] W. Wolf, "Modern VLSI Design : Systems on Silicon
- [4] N. Weste, D. Harris, "CMOS VLSI Design: A Circuits and Systems Perspective"
- [5] J. P. Uyemura, "Introduction to VLSI Circuits and Systems"
- [6] https://en.wikiversity.org/wiki/The necessities in SOC Design
- [7] https://en.wikiversity.org/wiki/The\_necessities\_in\_Digital Design
- [8] https://en.wikiversity.org/wiki/The necessities in Computer Design
- [9] https://en.wikiversity.org/wiki/The necessities in Computer Architecture
- [10] [https://en.wikiversity.org/wiki/The\\_necessities\\_in\\_Computer\\_Organization](https://en.wikiversity.org/wiki/The_necessities_in_Computer_Organization)
- [11] https://en.wikiversity.org/wiki/Verilog\_programming\_in\_plain\_view